## **Wat doet het koffie-icoon? Dossier - Wat doet het koffie-icoon?**

Naast de 'Reparatieafspraak' in een dossier staat een uitgegrijsd koffie-icoon.

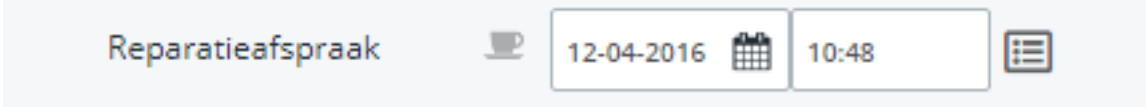

Dit icoon toont aan of een klant aan het wachten is of niet.

Bij het aanklikken van dit icoon zal het zwart worden en op actief staan. Als men nu op opslaan klikt, zal het icoon zichtbaar worden in de dossierlijst naast afspraakdatum.

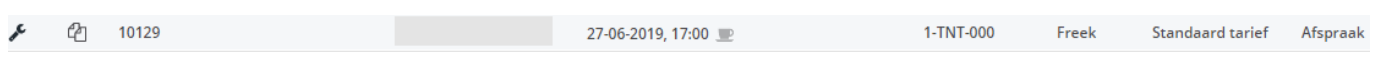

Dit icoon zal vervolgens ook zichtbaar zijn naast de dossiers waar de klant wacht in het rapport Operationeel -> 'Planning In/Uit'

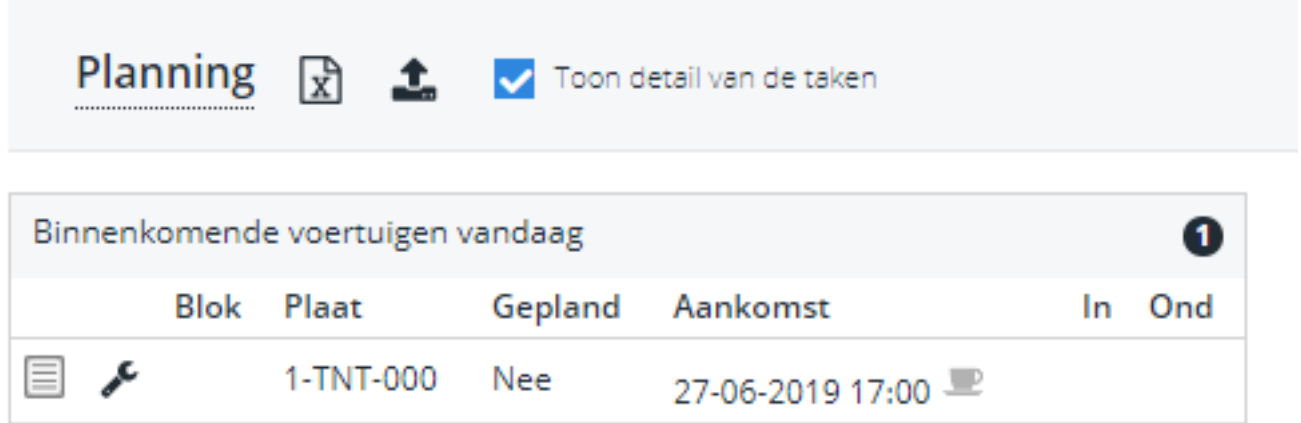

Unieke FAQ ID: #1276 Auteur: Domien Jansen Laatst bijgewerkt:2019-06-27 16:31

> Pagina  $1/1$ **(c) 2024 InSyPro <christof@insypro.com> | 2024-07-03 11:25** [URL: http://faq.insypro.com/index.php?action=artikel&cat=0&id=263&artlang=nl](http://faq.insypro.com/index.php?action=artikel&cat=0&id=263&artlang=nl)